## **Inhaltsverzeichnis**

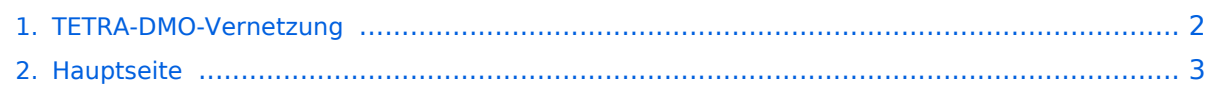

## <span id="page-1-0"></span>**TETRA-DMO-Vernetzung**

Das Inhaltsformat pdf wird vom Inhaltsmodell Wikitext nicht unterstützt.

Zurück zur Seite [Hauptseite.](#page-2-0)

## <span id="page-2-0"></span>**Quelltext der Seite Hauptseite**

Sie sind nicht berechtigt, die Seite zu bearbeiten. Gründe:

- Die Aktion, welche Sie beantragt haben, ist auf Benutzer beschränkt, welche einer der Gruppen ["Administratoren](https://wiki.oevsv.at/w/index.php?title=Project:Administratoren&action=view), [Sichter,](https://wiki.oevsv.at/w/index.php?title=Project:Sichter&action=view) [Prüfer"](https://wiki.oevsv.at/w/index.php?title=Project:Pr%C3%BCfer&action=view) angehören.
- Die Aktion, welche Sie beantragt haben, ist auf Benutzer beschränkt, welche der Gruppe "editor" angehören.
- Diese Seite wurde geschützt, um Bearbeitungen sowie andere Aktionen zu verhindern.

Sie können den Quelltext dieser Seite betrachten und kopieren.

## **BlueSpice4**

[[Kategorie:DMR]] [[Kategorie:Digitale\_Betriebsarten]] [[Kategorie:Tetra]] [[:Kategorie:Tetra|'''''zurück zu Kategorie:Tetra""']] [[Datei:TETRA-1.png|links|rahmenlos]] <br /> ="TETRA Vernetzung via SVXReflektor"'= =Einleitung= Es existieren einige Ansätze TETRA-DMO Geräte experimentell unter Benützung der Audio und PEI Schnittstelle zu vernetzen. Es werden/wurden verschiedene Software-Ansätze verwendet welche als Backbone das weltweite Echolink-Netz verwenden. Da sich aber vom Umfang der Funktionalität SVXLINK immer schon angeboten hat und vor einiger Zeit SVXLINK um SVXREFLECTOR ergänzt wurde wurden Lösungen auf diese freie Software portiert. Die Software SVXREFLECTOR bietet seit einiger Zeit auch noch die Möglichkeit Verbindungen auf Sprechgruppen-Basis aufzubauen. Das ermöglicht nicht nur mehrere gleichzeitige sondern auch selektive Verbindungswege zu benutzen. Dazu später mehr... =====TETRA Parameter===== Damit TETRA-Endgeräte in verschiedenen Netzen benützt werden können sind einige grundsätzliche Parameter zu vereinbaren welche an den jeweiligen Gateways und der Vernetzung eingehalten werden soll. \*[[TETRA-Vernetzung/TETRA Teilnehmerkennung|TETRA Teilnehmerkennung]] \*[[TETRA-Vernetzung/TETRA Frequenzen|TETRA Frequenzen]] \*[[TETRA-Vernetzung/TETRA Leistungsklassen|TETRA Leistungsklassen]] \*[[TETRA-Vernetzung/TETRA Sprechzeit-Begrenzung|TETRA Sprechzeit-Begrenzung (Timeout)]] \*[[TETRA-Vernetzung/TETRA Sprechgruppen|TETRA Sprechgruppen für SVXRelector]] \*[[TETRA-Vernetzung/TETRA Steuerungen via Status|TETRA Steuerungen via Status]] \*[[TETRA-Vernetzung/TETRA Steuerungen via SDS|TETRA Steuerungen via SDS]] =====Komponenten===== \*[[TETRA-Vernetzung /TETRA hardware|Hardware]] \*[[TETRA-Vernetzung/TETRA software|Software]] =====TETRA Reflektoren===== \*[[TETRA-Vernetzung/TETRA dashboards|Dashboards & LINK-Info]] =====TETRA-Gateway-Software===== \*[[TETRA-Vernetzung/TETRA installation|Installation]] \*[[TETRA-Vernetzung/TETRA beschreibung|Functions & Features]] \*[[TETRA-Vernetzung/TETRA downloads|Downloads]] =====CPS Programmier-Hinweise Endgerät===== \*[[TETRA-Vernetzung/TETRA sds|SDS-Einstellungen]] \*[[TETRA-Vernetzung/TETRA gps|GPS-Einstellungen]] =====TETRA-AUSTRIA svxlink & add-on===== \*[[TETRA-Vernetzung/TETRA prepare\_svxlink|SVXLINK Installation RASPI mit BUSTER]] \*[[TETRA-Vernetzung/TETRA prepare\_python|RS232 für "tetra\_gw" Steuerung vorbereiten]] \*[[TETRA-Vernetzung/TETRA kabel\_tetra\_raspi|Kabel vom RASPI RS232 to MTM5400 oder CM5000 vorbereiten]] \*[[TETRA-Vernetzung /TETRA mtm5400\_gateway\_codeplug|MTM5400 im Codeplug vorbereiten]] =====MOTOROLA Hardware Kabel & Co.===== \*[[TETRA-Vernetzung/TETRA mtm5400\_kabel|MTM5400 USB Programmierkabel]] \* [[TETRA-Vernetzung/TETRA mtm\_lsp|MTM Lautsprecher]] \*[[TETRA-Vernetzung/TETRA mtp6550 mic|MTP6550 MIC PIN-OUT]] =====WIKI History===== \*'''''hier werden die Artikel abgelegt welche nicht mehr

aktuell benötigt werden.''''' \*[[TETRA-Vernetzung/TETRA inst\_python|Installation Python]] =====Impressum===== \*'''''Kurt OE1KBC - work in progress. Email: oe1kbc(at)oevsv.at''''' \*'''''Eintragungen von Dashboardadressen und Regional-Informationen - most welcome.''''' \*'''''Alle via Email zugesendeten Fragen werden hier im <abbr title="Frequently Asked Questions" style="cursor: help; border-bottom: 1px dotted; font-style: italic;">FAQ</abbr> beantwortet.''''' \_\_KEIN\_INHALTSVERZEICHNIS\_\_ \_\_KEIN\_NEUER\_ABSCHNITTSLINK\_\_ \_\_HIDETITLE\_\_ \_\_ABSCHNITTE\_NICHT\_BEARBEITEN\_\_

Die folgende Vorlage wird auf dieser Seite verwendet:

[Vorlage:Box Note](https://wiki.oevsv.at/wiki/Vorlage:Box_Note) [\(Quelltext anzeigen\)](https://wiki.oevsv.at/w/index.php?title=Vorlage:Box_Note&action=edit) (schreibgeschützt)

Zurück zur Seite [Hauptseite.](#page-2-0)